Screen Sharp Shooter Crack Free

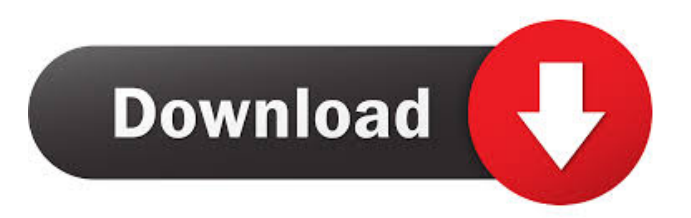

Lightweight, and easy to use. Capture methods allow you to either grab activity on the entire screen, or select a rectangular area. Capture videos are automatically saved to file. Color options allow you to fine tune color depths, or use inverted colors. A few last words. The only hotkey support is to stop a video recording.Q: How to move all files with size larger than

500mb to a new folder? I would like to move all the files in the current directory with size more than 500mb to a new directory. I tried this command. rename -n's/  $\( [0-9]\ +\ \)([0-9]\ +\ \)(0-9]\ +\ \)([0-9]\ +\ \)$ .  $\( [0-9]\ +\).((0-9]\ +\).((0-9]\ +\).((0-9]\ +\).$  $\frac{\frac{1}{2}}{1/moved}\times\frac{2}{3}\times\frac{4}{5}\times\frac{7}{8}$ \9/g' \*.{mp3,ogg,flac} But it didn't work. The problem is that, in the directory, there are many files, and in the file, the size of the file is more than 500mb. A: I think I got it: mkdir new\_dir

rename  $-n's \wedge (0-9) \rightarrow \wedge (0-9) \rightarrow \wedge$ ).\( $[0-9]\$  + \).\( $[0-9]\$  + \).\( $[0-9]\$  + \).\( $[0-9]\$  + \) ).\([0-9]\+\)\$/s/\1/new\_dir/\2/\3/\ 4/\5/\6/\7/\8/\9/g'

\*.{mp3,ogg,flac} mv -n new\_dir \*.{mp3,ogg,flac} In this way, it is possible to move all the files to new\_dir directory by changing directory. Watch Today's STIM Debate here We now have the first debate between Prime Minister Julia Gillard and the Opposition Leader Tony Abbott taking place in Tasmania. This

first debate between the two leaders took place at the University of Tasmania in Launceston as part of the fiveday

**Screen Sharp Shooter Crack + [Updated] 2022**

If you want to take screenshots of desktop or Windows operating system, or any other computer program's interface, Screen Sharp Shooter 2022 Crack is just the thing for you. The

application is easy to use, provides no unwanted extras and is designed to work seamlessly. Key Features: • Fast capture of desktop or program interface • Automatically saves captured images • Application can be put on a thumb drive • Can save captured images as.png,.bmp,.jpg,.jpeg,.tiff and.avi files • Video capture with audio • Captures and saves activity in all video formats • Automatic video capture for

single clicks • Captures and saves area of interest for custom areas • Inbuilt hotkey for capturing and stopping video recording • With a small, yet useful graphical interface, this program will quickly get you started • Works on Windows XP, Vista, 7 and 8, as well as the latest versions of Internet Explorer, Firefox and Chrome • Requires only a mouse to capture and stop video recording • Supports desktop wallpaper,

active program window, a program window that is not shown and the entire screen • Supports all screen resolutions • Captures and saves activity in.pn g,.bmp,.jpg,.jpeg,.tiff,.tif,.jpg,.jp eg,.tiff,.tif and.avi files • Picture capture for all video formats, including WMV, MP4, AVI, MPEG, MOV, MPG, MPEG, and WMV • Automatic video capture for single clicks • Possibility to use inverted colors

• You can capture a rectangular

area, or capture the entire screen

• Built-in video capture for single clicks • Provides option to capture desktop wallpaper, active program window, a program window that is not shown and the entire screen • Has three video recording capture modes, including 'Always on', 'Only when I click' and 'When I click' • Has an 'On-click' recording function, which is not supported on Mac OS X • Can record audio with video, and vice versa • Can

record videos in all video formats, including WMV, MP4, AVI, MPEG, MOV, MPG, MPEG, and WMV • Has a standard capture mode, as well as a few additional non-standard capture modes • Works on Windows XP, Vista, 7 and 8, as well 1d6a3396d6

I've been using the Windows 95 operating system since 1997, and have been an ardent user of the program since the Windows 98 era. I'm not going to lie, I've gotten a bit bored of the programs being made available to the community, and the advances in operating systems. As such, I'm a bit more drawn to the indie developers. While the third-party software might not be as polished as a product made by Microsoft, there are some that are incredibly useful. One such application is Screen Sharp Shooter, which is designed to enhance your picture taking with the Windows 95 operating system. How does Screen Sharp Shooter work? Screen Sharp Shooter includes a set of options to capture the entire screen, or select a rectangular area. It's very quick to load, and you can grab screenshots using a few

keystrokes. While this application has been designed to work with the Windows 95 operating system, it works with any Windows machine in general. Some key features How does it work? There's a limited set of built-in hotkeys, but you can also use the built-in tray icons to save a picture to a file. While you can't configure hotkeys for the general process, you can use the built-in triggers to stop a video recording, and

preview your pictures.

Unfortunately, there's no autosave option available, so you need to capture each screenshot. Getting started Just install Screen Sharp Shooter and launch it. After that, you need to add an account, after which you can just start taking pictures. The program can handle both pictures and videos, and you need to take note of the file extensions for each. Images are saved to the C:\Pictures directory, and videos

are saved to the C:\videos directory. This application is very lightweight, and doesn't take up a lot of resources, which is why it can run without interrupting you during work. You won't even feel that it's loaded in the Windows desktop, because you're basically getting a light application to take pictures of your computer. A few last words Screen Sharp Shooter is a light application that's designed to take pictures of the Windows

95 operating system. It's a onestop application that will capture the screen, and you can view the captured images in the program. While you can't configure hotkeys for the general process,

**What's New in the?**

Only at Herewe provide the finest and widest choice of HP Officejet All-in-One Printer Drivers available in the world, and all for free. You have found

the right place! 2.7" TFT Touch Screen with WXGA 16Mb Resolution and Adjustable Touch Screen. All Drivers and Utilities available here can be used with your new HP Officejet All-in-One printer. The drivers and utility software are compatible with this HP Officejet All-in-One Printer. The following software is available for download: HP Officejet All-in-One Printer Setup Utility. Network Utility

for HP Officejet All-in-One Printer. Print Client. System Utility. DriverGuide features a database of the best drivers available for your device, and it's up to date to reflect the latest driver releases. Over 30,000 drivers are available at no cost or subscription and we install and test all of them to guarantee only the best drivers are available to you. Search by Device or Type of Driver to find the best driver for your device. Did you try the

official DriverGuide app for Windows 10? With DriverGuide you can search and install drivers for your device at a fraction of the cost of hiring a technician. You can download it for free at the Microsoft Store. Visit us at drivers.support.microsoft.com. How it works The number one driver download site for all your device drivers and software. 1. Simply open DriverGuide, choose your device and then follow the onscreen instructions.

2. Select "Search by Manufacturer" if you don't know your device's manufacturer. 3. Select the specific operating system version that your device is running. 4. Scan your computer for outdated drivers to see which ones are no longer required or installed on your computer. You will get an email with a link to download these drivers. Access over 30,000 drivers available for free, including the latest ones from

AMD, Broadcom, ATI, Intel, NVIDIA and many more. Download them all in minutes and install them by yourself. You will not find a more comprehensive collection of device drivers. Not the DriverGuide app? Find a driver here. We update our driver database daily and we install all the drivers we find on our website. Based on the excellent GridBox component from OpenSpeed by Eyal Manor and

Ariel Elazar. It allows you to create and configure a Vertical, Horizontal or Grid-based layout, to be used as a user interface for any window/dialog. It also allows the use of any icons, as well as the selection of a background image for the whole window/dialog, from a set of available images. There's also a profile editor, to allow easy customization of any kind of look and feel. The license for GridBox contains

## Minimum: OS: Windows XP Processor: Intel Pentium III or higher DirectX: Version 9.0 Hard Disk Space: 1 GB Additional Notes: Real-time mode requires a functioning sound card. Fixed brightness

<https://www.caramelosdecianuro.net/uncategorized/mpc-video-renderer-0-5-0-1567-crack/?p=792> <https://ashtangayoga.ie/wp-content/uploads/2022/06/SubAdjust.pdf> <https://oceanofcourses.com/?p=6090> <https://warmandtoteonline.blog/wp-content/uploads/2022/06/fiftyela.pdf> [https://jariosos.com/upload/files/2022/06/mjVfzbRimTEl9rSB4qF8\\_07\\_c53c25f643e89a8475e0b70605977f03\\_file.pdf](https://jariosos.com/upload/files/2022/06/mjVfzbRimTEl9rSB4qF8_07_c53c25f643e89a8475e0b70605977f03_file.pdf) <https://sokhanedoost.com/code-master-2-download-win-mac/> <https://parsiangroup.ca/2022/06/duplicate-audio-finder-crack-full-product-key-download/> [https://adhicitysentulbogor.com/wp-content/uploads/2022/06/Eye\\_Relaxer.pdf](https://adhicitysentulbogor.com/wp-content/uploads/2022/06/Eye_Relaxer.pdf)

<http://vincyaviation.com/?p=3804>

<https://myfairytale.blog/wp-content/uploads/2022/06/Capstone.pdf>

<https://hradkacov.cz/wp-content/uploads/2022/06/glenyemi.pdf>

<http://www.fuertebazar.com/2022/06/07/ym-multi-login-maker-activator/>

https://sharingourwealth.com/social/upload/files/2022/06/1dafo9BpFSFLxOcWt3I3\_07\_3bfce66b745fd54541ea35efa99de700 [\\_file.pdf](https://sharingourwealth.com/social/upload/files/2022/06/1dafo9BpFSFLxQcWt3I3_07_3bfce66b745fd54541ea35efa99de700_file.pdf)

<https://kapro.com/highlight-js-1-00-06-crack/>

[https://sjbparishnaacp.org/wp-content/uploads/2022/06/Word\\_to\\_PDF.pdf](https://sjbparishnaacp.org/wp-content/uploads/2022/06/Word_to_PDF.pdf)

<https://voxpopuli.kz/wp-content/uploads/2022/06/hearand.pdf>

<http://www.acasi.org/trayler-xp-crack-download-pc-windows-updated-2022/> <http://yotop.ru/2022/06/07/prophet-v3-1-1-0-0-crack-activation-key-free-download-for-pc-april-2022/> [https://forexbazaar.net/wp-content/uploads/2022/06/Laz\\_Audio\\_Player.pdf](https://forexbazaar.net/wp-content/uploads/2022/06/Laz_Audio_Player.pdf) <https://aapanobadi.com/2022/06/07/tc-plugins-manager-crack-product-key-full-2022/>